$\begin{tabular}{ll} Test: 1D100 / SR (=attribute out complete + Modified  
D110 > SR et un double =FIASCO & D100 > SR = ECHEC \\ D100 \le SR \text{ mais} > SR/2 = SUCCES \text{MINEUR} \quad D100 \le SR/2 \text{ SUCCES} \text{MAEUR} \\ D100 \le SR \text{ et un double} = SUCCES \text{COLOSSAL} \quad D100=01 \text{ REUSSTTE} \text{00 ECHEC} \end{tabular}$ Possibilité de retourner un JETON Lumière pour ajouter 10 au SR

VIGUEUR

VOLONTÉ

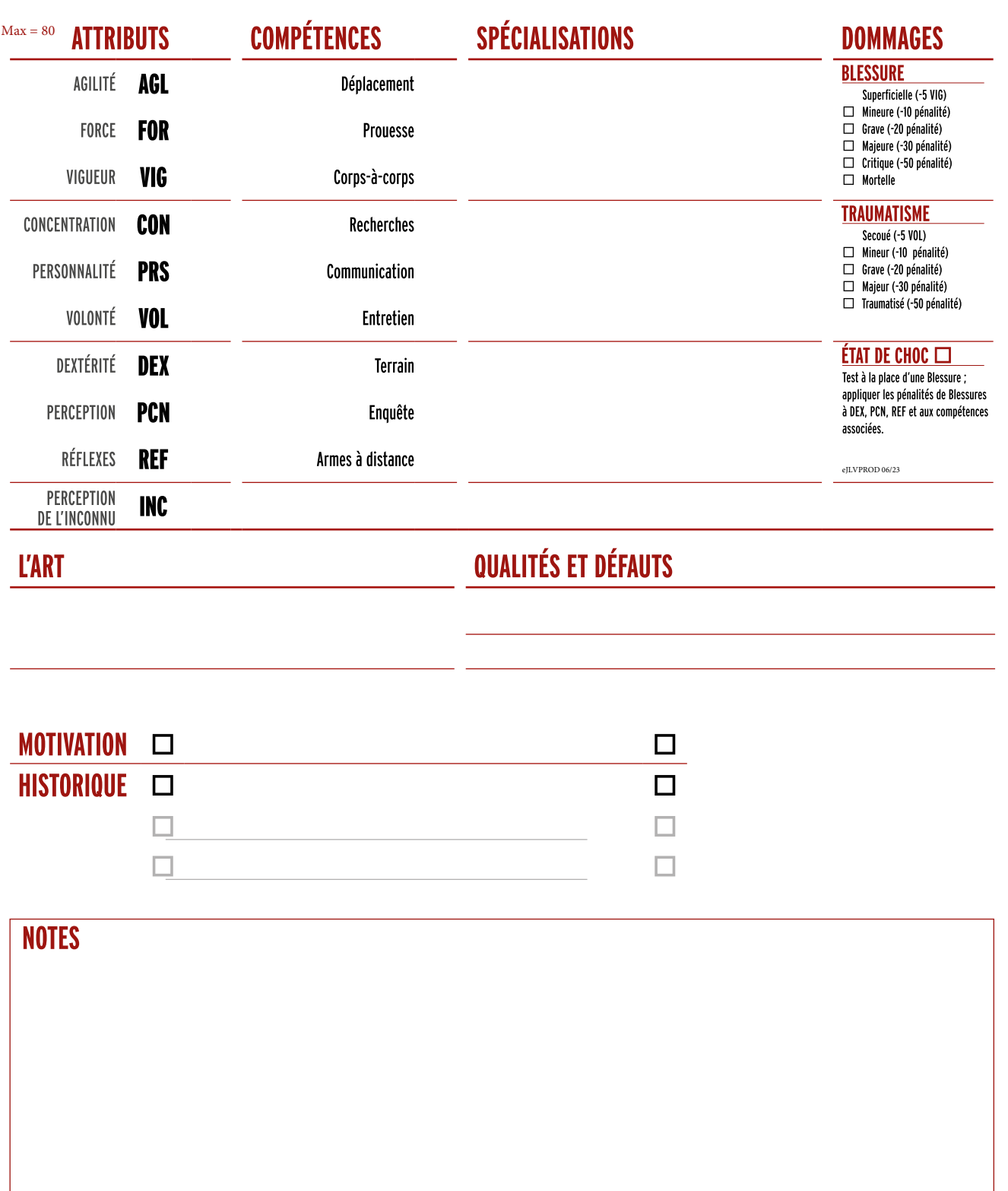